### CERTIFIED BUSINESS ENTERPRISE(CBE) REPORTING FORM

### Data for Period Ending month/ day/ year

| Project Title:                | Current Contract Amount:\$    |         | \$0.00 |
|-------------------------------|-------------------------------|---------|--------|
| Prime Contractor/Vendor:      | CBE Participation Goal: 50.0% |         | \$0.00 |
| Reporting Period(month/year): | Current CBE Participation:    | #DIV/0! | \$0.00 |

| Division/Type of Work | Subcontractors | CBE Number | Committed Amount<br>(Current Approved<br>Subcontracting Plan) | Revised Contract Award<br>(approved change orders<br>included) | Amount Paid To<br>Date |
|-----------------------|----------------|------------|---------------------------------------------------------------|----------------------------------------------------------------|------------------------|
|                       |                |            |                                                               |                                                                |                        |
|                       |                |            |                                                               |                                                                |                        |
|                       |                |            |                                                               |                                                                |                        |
|                       |                |            |                                                               |                                                                |                        |
|                       |                |            |                                                               |                                                                |                        |
|                       |                |            |                                                               |                                                                |                        |
|                       |                |            |                                                               |                                                                |                        |
|                       |                |            |                                                               |                                                                |                        |
|                       |                |            |                                                               |                                                                |                        |
|                       |                |            |                                                               |                                                                |                        |
|                       |                |            |                                                               |                                                                |                        |
|                       |                |            |                                                               |                                                                |                        |
|                       |                |            |                                                               |                                                                |                        |
|                       |                |            |                                                               |                                                                |                        |
|                       |                |            |                                                               |                                                                |                        |
|                       |                |            |                                                               |                                                                |                        |
| GRAND TOTAL           |                |            |                                                               | \$0.00                                                         | \$0.00                 |

VENDOR

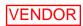

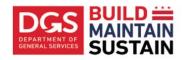

# Fixtures, Furniture & Equipment (FF&E) Cost Invoicing Breakdown

Project Name: PO Number: Vendor Name: Invoice Date: Invoice Number:

|        |                  |      | Cost Each (Include   |            |  |
|--------|------------------|------|----------------------|------------|--|
|        |                  |      | Freight/Delivery and |            |  |
| Line # | Item Description | Qty. | Installation)        | Line Total |  |
| 1      |                  |      |                      | \$0.00     |  |
| 2      |                  |      |                      | \$0.00     |  |
| 3      |                  |      |                      | \$0.00     |  |
| 4      |                  |      |                      | \$0.00     |  |
| 5      |                  |      |                      | \$0.00     |  |
| 6      |                  |      |                      | \$0.00     |  |
| 7      |                  |      |                      | \$0.00     |  |
| 8      |                  |      |                      | \$0.00     |  |
| 9      |                  |      |                      | \$0.00     |  |
| 10     |                  |      |                      | \$0.00     |  |
| 11     |                  |      |                      | \$0.00     |  |
| 12     |                  |      |                      | \$0.00     |  |
| 13     |                  |      |                      | \$0.00     |  |
| 14     |                  |      |                      | \$0.00     |  |
| 15     |                  |      |                      | \$0.00     |  |
| 16     |                  |      |                      | \$0.00     |  |
| 17     |                  |      |                      | \$0.00     |  |
| 18     |                  |      |                      | \$0.00     |  |
| 19     |                  |      |                      | \$0.00     |  |
| 20     |                  |      |                      | \$0.00     |  |
| 21     |                  |      |                      | \$0.00     |  |
| 22     |                  |      |                      | \$0.00     |  |
| 23     |                  |      |                      | \$0.00     |  |
| 24     |                  |      |                      | \$0.00     |  |
| 25     |                  |      |                      | \$0.00     |  |
| 26     |                  |      |                      | \$0.00     |  |
| 27     |                  |      |                      | \$0.00     |  |
| 28     |                  |      |                      | \$0.00     |  |
| 29     |                  |      |                      | \$0.00     |  |
| 30     |                  |      |                      | \$0.00     |  |
| 31     |                  |      |                      | \$0.00     |  |
| 32     |                  |      |                      | \$0.00     |  |
| 33     |                  |      |                      | \$0.00     |  |
| 34     |                  |      |                      | \$0.00     |  |
| 35     |                  |      |                      | \$0.00     |  |
| 36     |                  |      |                      | \$0.00     |  |
| 37     |                  |      |                      | \$0.00     |  |
| 38     |                  |      |                      | \$0.00     |  |
| 39     |                  |      |                      | \$0.00     |  |
| 40     |                  |      |                      | \$0.00     |  |
|        |                  |      | Total Cost           | \$0.00     |  |

## GOVERNMENT OF THE DISTRICT OF COLUMBIA DEPARTMENT OF GENERAL SERVICES

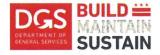

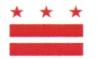

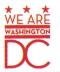

#### VENDOR REMINDERS FOR TIMELY PAYMENT PROCESSING

As of 11/19/2018, vendor invoice packages must be submitted to Department of General Services via the e-invoicing system/DC Vendor Portal. Please ensure that you have completed the necessary steps to register and gain access to this system.

See details below for vendor registration and other information regarding the DC Vendor Portal including FAQs and designated contact for assistance:

- For registration, go to <u>https://vendorportal.com</u>.
- For questions, call 202-741-5200 DC's office of the Chief Technology Officer and Office of the Chief Financial Officer who has led the implementation of the city-wide DC Vendor Portal. Please submit inquiries to <u>https://vendorportal.dc.gov/ContactUs</u>.
- PASS Help Desk can be reached at 202-727-8700.
- For training videos and other information regarding the e-invoicing process, visit <u>http:passhelp.dc.gov/e-invoicing</u>.
- Ensure that your contact information is correct in the vendor portal
- DGS construction forms can be found at <u>https://dgs.dc.gov/page/dgs-ccs-forms-and-instructions-for-vendors</u>
- Under DC Quick Payment Act, the required payment date shall be 30 days, excluding legal holidays, after receipt of a proper invoice for the amount of the payment due.
- Data entered via the vendor portal must be correct at time of submission (vendors cannot enter submission once it has been confirmed)
- Be familiar with the type of funding dedicated to your project as operating funds are exhausted at the end of the fiscal year (9/30/2019)
- Invoice billing period must comply with terms of contract
- Payment status can be viewed by visiting the DC Vendor Portal. https://vendorportal.dc.gov.

Thank you.

PMO | Capital Construction Services Department of General Services 1250 U St. NW | 3rd Floor | Washington, DC 20009 prolog.support2@dc.gov www.dgs.dc.gov